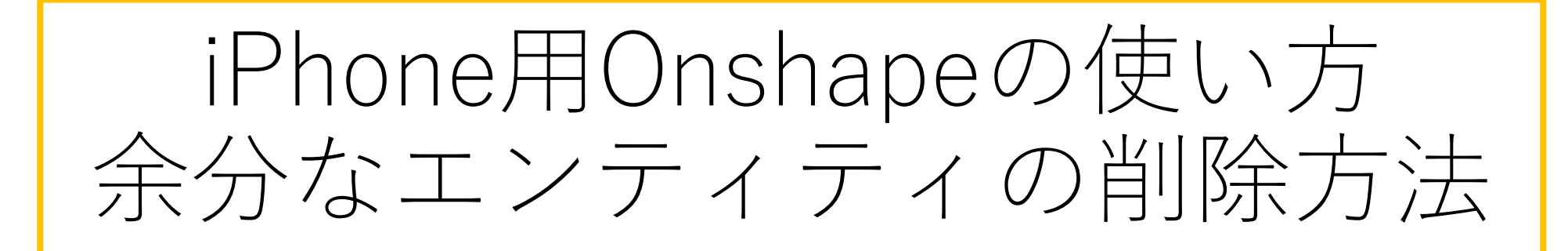

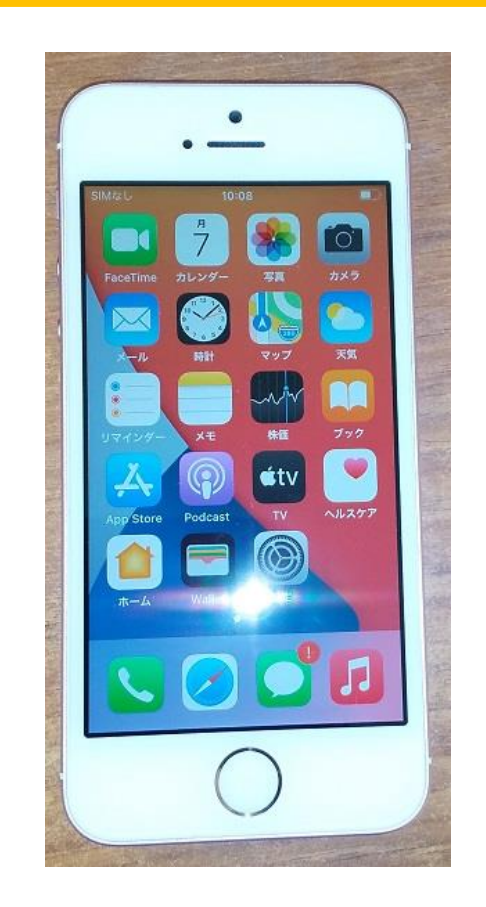

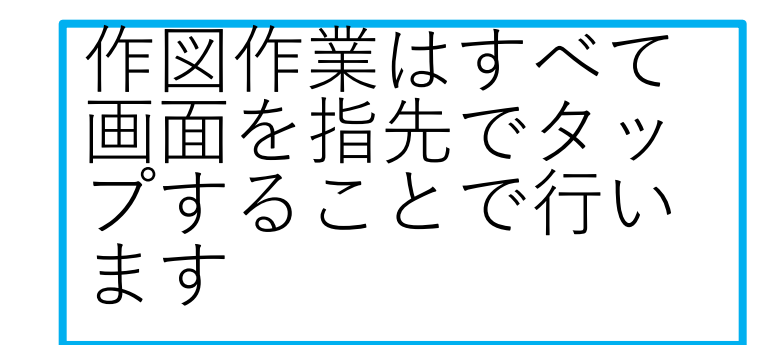

旭川高専 kashikashi 2021.6.12

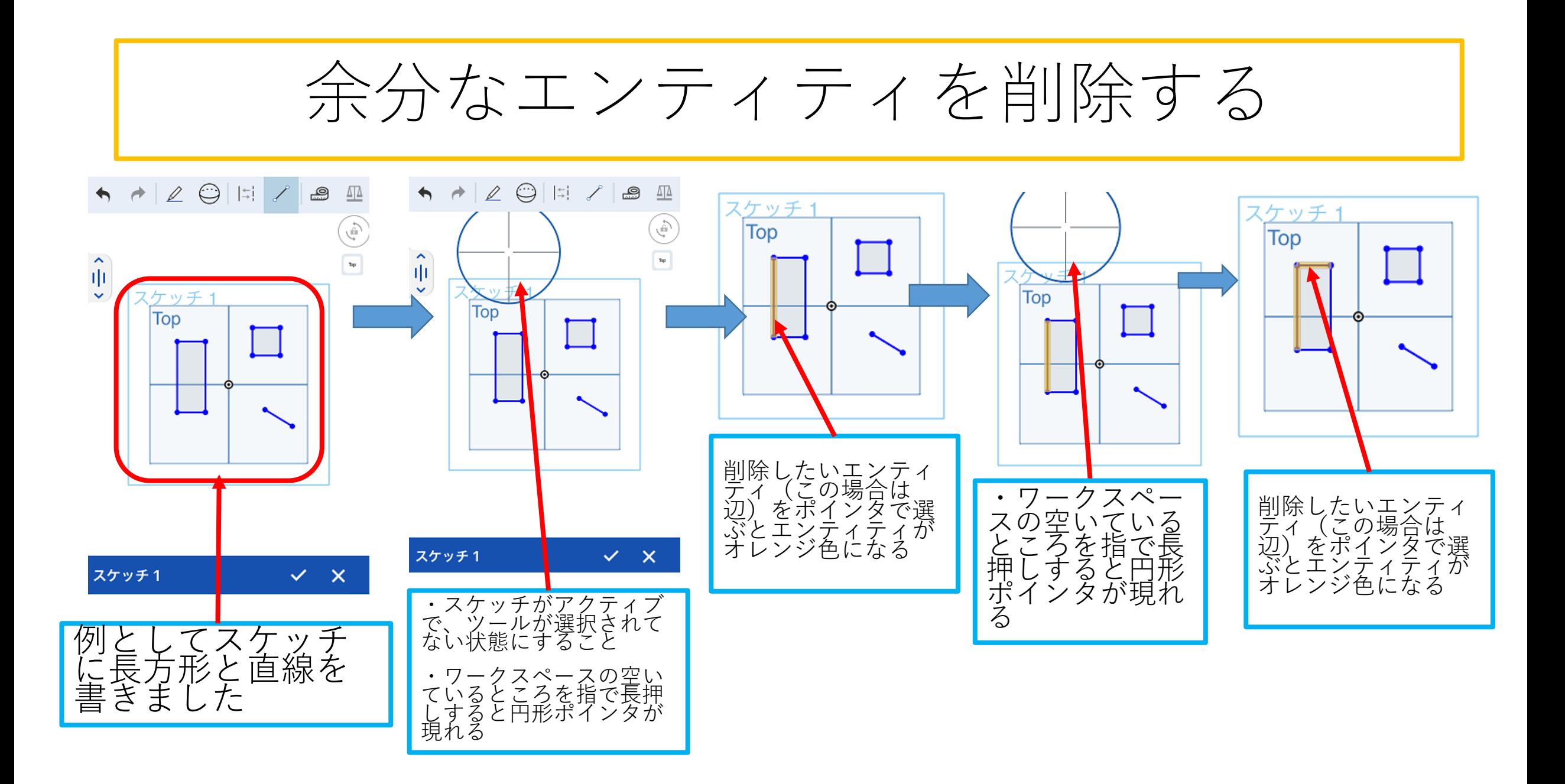

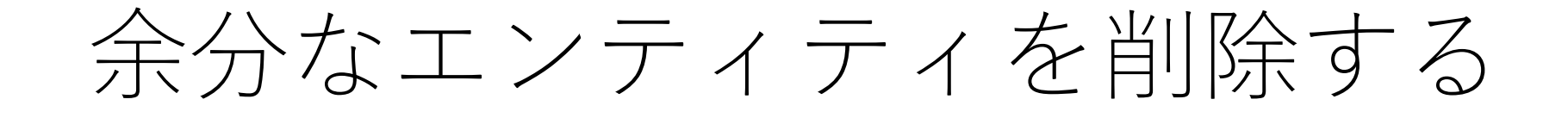

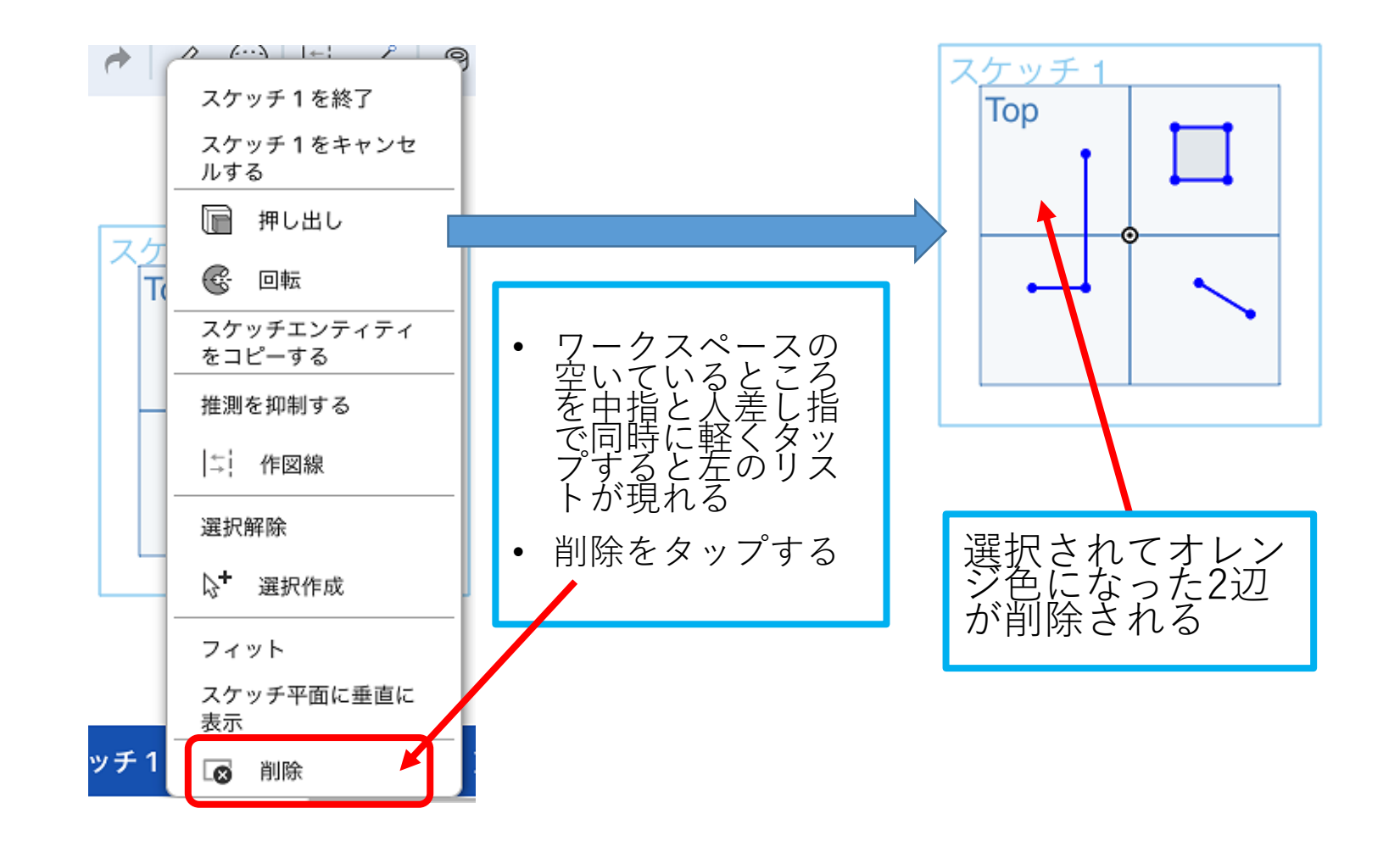